## Enjoy!

At this point, the 7 Port USB 3.0 Hub is completely installed -- no software drivers are needed to complete the installation. Thank you for choosing Sabrent and enjoy!

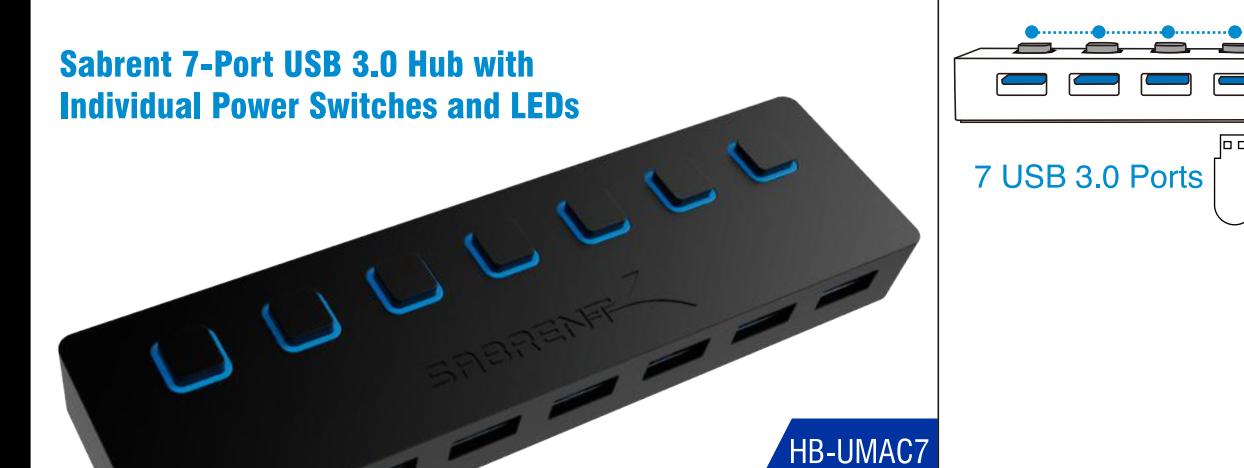

For installation issues please contact: Support@Sabrent.com

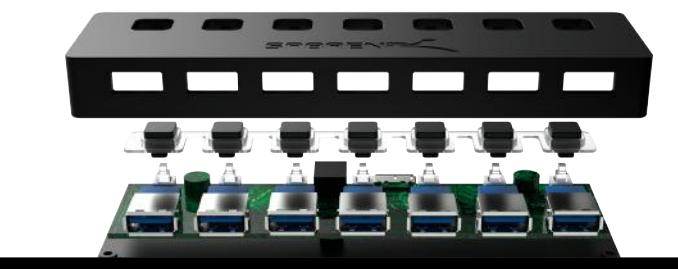

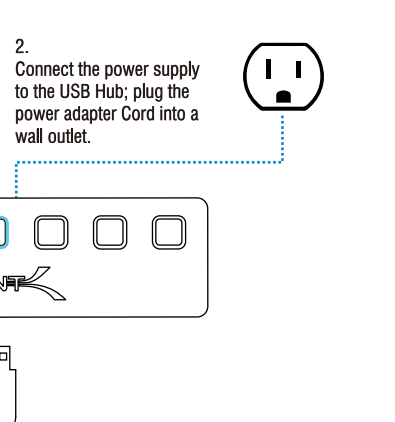

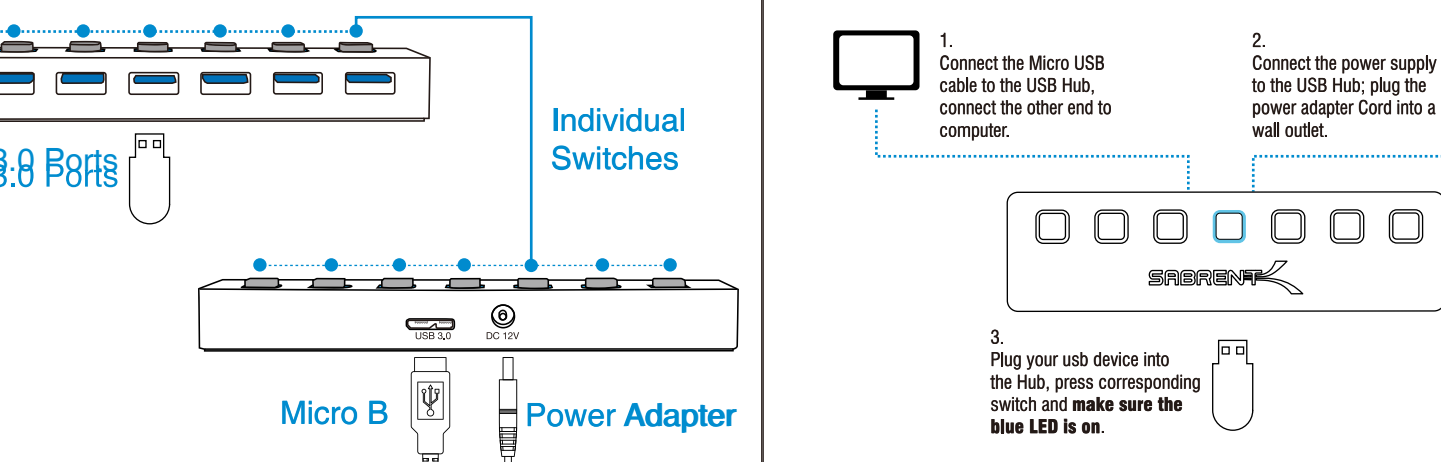